### CS 4530: Fundamentals of Software Engineering

Module 8: Patterns of React

Adeel Bhutta, Jan Vitek and Mitch Wand Khoury College of Computer Sciences

© 2023 Released under the [CC BY-SA](https://creativecommons.org/licenses/by-sa/4.0/) license

## Learning Objectives for this Lesson

- By the end of this lesson, you should be able to:
	- Recognize and apply common patterns in functional React components (useState, useEffect, useContext, useCustomHook)
	- Understand Rules of React
	- Understand how React functional components allow behaviors to be reused

### React "Hooks" Solve Common Problems

- How to keep track of state that can be re-used across multiple renders?
- How to define some aspects of our component that should change when some data changes?
- How to share data from one component to many, without passing lots of props?
- Broadly: How to define common behaviors that can be reused by other components?

# React "Hooks"

To solve common problems, we will discuss the following:

- useState
- useEffect
- useContext
- Custom Hooks

### useState Tracks Mutable State

### Problem: How to keep track of state that can be re-used across multiple renders, and How to tell React that state has changed, so component should re-render?

const [state, setState] = useState<TypeOfState>(initialValue);

```
export function LikeButton(){
       const [isLiked, setIsLiked] = useState(false);
       if (isLiked) {
         return (<IconButton aria-label="unlike"
                                     icon={<AiFillHeart />} onClick={() => setIsLiked(false)} /> );
       \left\{\right\} else
         return (<IconButton aria-label="like"
                                     icon={<AiOutlineHeart />} onClick={() => setIsLiked(true)} /> );
       }
     }
useState returns an array of length 2: the first value is the current 
state value, second is a setter we can call to update that value.
                                 <TypeOfState> is an optional generic type 
                                 parameter to declare the type of state
                                                                          initialValue is the value that state should 
                                                                          take before the first call to setState
Problem 1 - where to store this? Problem 2 - How to tell React?
```
### Pattern: Create one useState hook for each state variable

- To have multiple state variables, call *useState* for each one
- Example: Track how many times the "like" button has been clicked

```
export function LikeButton(){
 const [isLiked, setIsLiked] = useState(false);
 const [count, setCount] = useState(0);
 if (isLiked) {
   return (<IconButton aria-label="unlike"
                              icon={<AiFillHeart />} onClick={() => setIsLiked(false)} /> );
  } else {
   return (<IconButton aria-label="like" icon={<AiOutlineHeart />} onClick={() => {
      setCount(count + 1)setIsLiked(true)
    }} /> );
  }
}
```
### State Setters are Asynchronous

- Recall from Module 7: When setter is called, React uses carefully optimized approach *to* re-render our component and the state variable is updated
- Components are *not* re-rendered immediately upon calling a state setter

```
export function LikeButton(){
  const [isLiked, setIsLiked] = useState(false);
  const [count, setCount] = useState(0);
  if (isLiked) {
    ...
  } else {
    return (<IconButton aria-label="like" icon={<AiOutlineHeart />} 
onClick={() => {
      console.log(`Pre-setCount, count=${count}`)
      setCount(count + 1)setIsLiked(true)
      console.log(`Post-setCount, count=${count}`)
    \} /> ) :
  }
```
}

**Output:** (Click like) 1. Pre-setCount, count=0 2. Post-setCount, count=0

### Pattern: use useEffect to invoke side-effects after rendering

- Problem: How to define side-effects that run in response to the data changing (and in turn, the component re-rendering)?
- Solution: React's *useEffect* hook

```
useEffect( () =>{
  // Code that runs after each render
  return () \Rightarrow {
    // Code that runs after the component is removed from the page OR before hook runs again
  }
})
```
### useEffect invokes Side-Effects after rendering

• React's *useEffect* hook accepts a function that is *always* called *after* the component is updated

```
export function LikeButton(){
  const [isLiked, setIsLiked] = useState(false);
  const [count, setCount] = useState(0);
  useEffect( () =>{
   console.log(`Like has been clicked ${count} times`)
  })
 if (isLiked) {
   return (<IconButton aria-label="unlike"
            icon={<AiFillHeart />} onClick={() => setIsLiked(false)} /> );
  } else {
   return (<IconButton aria-label="like" icon={<AiOutlineHeart />}
   onClick={() => {
      console.log(`Pre-setCount, count=${count}`)
     setCount(count + 1)setIsLiked(true)
      console.log(`Post-setCount, count=${count}`)
   }} /> );
  }
```
}

#### **Output:**

Like has been clicked 0 times (Click like) 1. Pre-setCount, count=0 2. Post-setCount, count=0 Like has been clicked 1 times

(Click un-like) Like has been clicked 1 times (Click like) Like has been clicked 2 times (Click un-like) Like has been clicked 2 times

### useEffect Dependencies Limit Their Execution

- *useEffect* takes an optional array of dependencies
- The effect is only executed if the values in the dependency array change (by reference equality)

```
useEffect( () =>{
 // Code that runs after each render
 return () \Rightarrow {
    // Code that runs after the component is removed from the page OR before hook runs again
  }
})
useEffect(()=>{
  // Code that runs after each render if dependency or anotherDependency change
  return () \Rightarrow {
    // Code that runs after the component is removed from the page OR before hook runs again
  }
}, [dependency, anotherDependency])
```
Only run the effect if dependency or anotherDependency change to point to a different thing *useEffect*(()=>{

// Code that runs after each render if dependency or anotherDependency change  $},$   $[$   $]$ 

#### Only run the effect on the very first render

### useEffect Dependencies Limit Their Execution

• If we add "count" to the dependencies array, then the effect is only executed when the value of "count" changes

```
export function LikeButton(){
  const [isLiked, setIsLiked] = useState(false);
  const [count, setCount] = useState(0);
  useEffect(()=>{
    console.log(`Like has been clicked ${count} times`)
  }, [count])
 if (ISLIKed) {
    return (<IconButton aria-label="unlike"
            icon=\{\langle \text{AirillHeart } \rangle\} onClick={() => setIsLiked(false)} \langle \rangle);
  } else {
    return (<IconButton aria-label="like" icon={<AiOutlineHeart />}
    onClick={() => {
      console.log(`Pre-setCount, count=${count}`)
      setCount(count + 1)setIsLiked(true)
      console.log(`Post-setCount, count=${count}`)
    }} /> );
  }
```
}

#### **Output:**

Like has been clicked 0 times (Click like) 1. Pre-setCount, count=0 2. Post-setCount, count=0 Like has been clicked 1 times

(Click un-like) (Click like) Like has been clicked 2 times (Click un-like)

### useEffect + useState: Maintaining state for side-effects

- An *extremely* common pattern is to combine useEffect and useState
- Often requires using a "state updater" instead of concrete value

```
export function LikeButton(){
  const [isLiked, setIsLiked] = useState(false);
  const [count, setCount] = useState(0);
  useEffect( () =>{
    if(isLiked){
      setCount((prevCount) => prevCount + 1)
returns the new state based on the old state
    }
  }, [isLiked])
Run this effect only when isLiked changes
  useEffect(()=>{
    console.log(`Like has been clicked ${count + 1} times`)
  }, [count])
Run this effect only when count changesif (isLiked) {
    return <IconButton aria-label="unlike" icon={<AiFillHeart />} onClick={() => setIsLiked(false)} />;
  } else {
    return <IconButton aria-label="like" icon={<AiOutlineHeart />} onClick={() => setIsLiked(true)} />;
  }
                                                 Alternate call pattern for state setter: pass a function that
```
}

### Pattern: useContext and shared state

- Problem: Applications often hold some data that changes very infrequently, and is needed by many components. Passing that data as properties is cumbersome
- Example: Covey.Town's frontend has a TownController. Any component that needs to access data about the town needs a reference to it

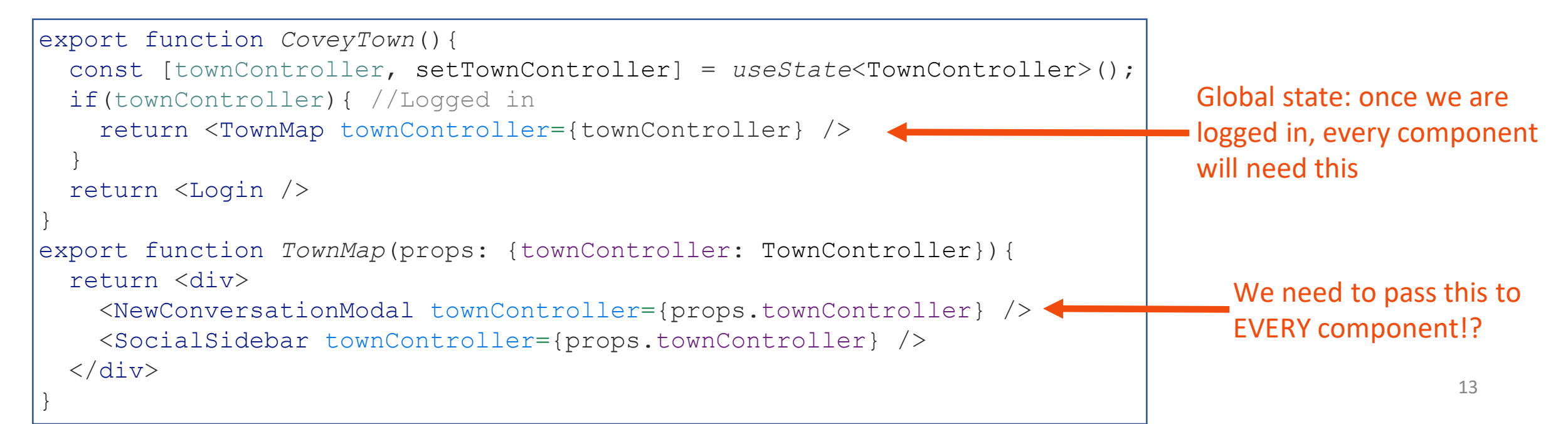

### useContext Accesses Shared State

- *React.createContext* creates a "context" a pointer to shared state
- A *provider* for that context sets the value
- *useContext* returns the current value for that context
- A custom hook makes it easy for client components to access the shared value

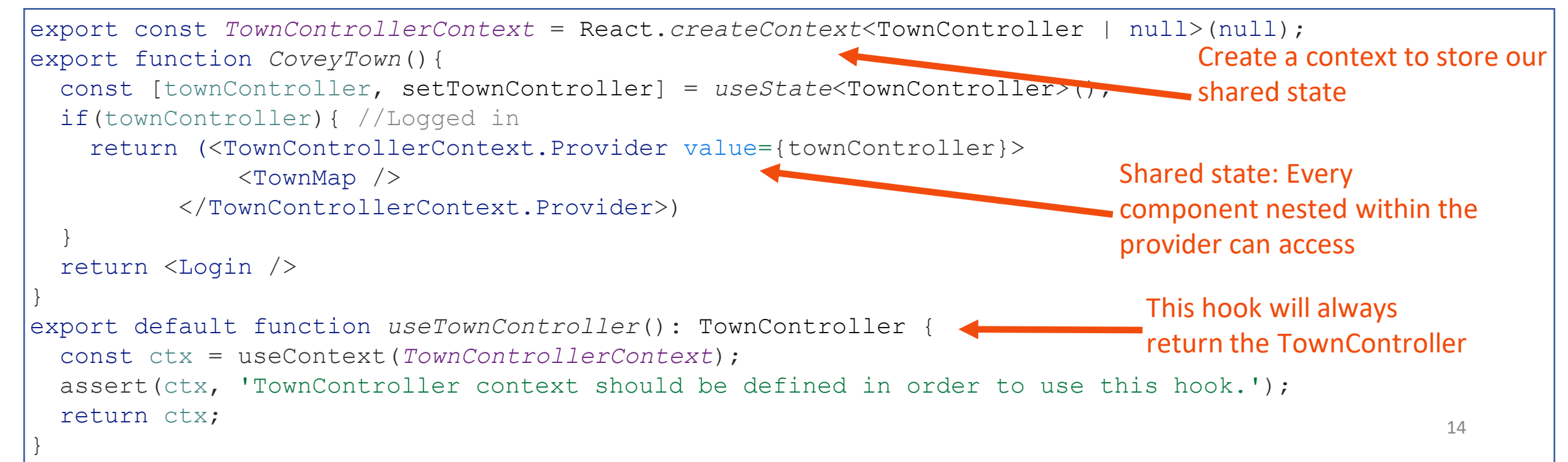

## The Rules of Hooks

- Hooks are APIs provided by React that let components "hook" into React's internal behavior
- Each time that a component is rendered, the hooks will be called again
- React needs to be able to correlate the same calls to the same hook, e.g. to differentiate between two useState calls
- The rules of hooks ensure consistent behavior

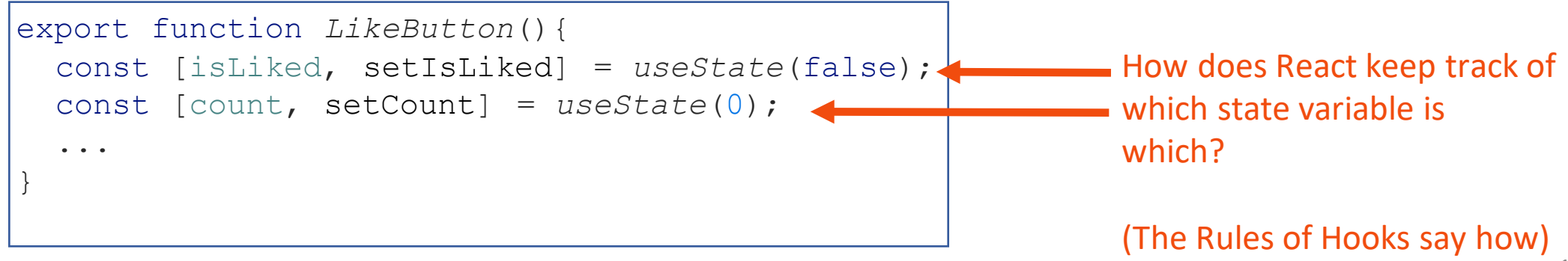

## The Rules of Hooks

- 1. Only call hooks at the top level
	- Not within loops, inside conditions, or nested functions
	- Rationale: The order of hooks called must always be the same each time a component renders
- 2. Only call hooks from React Components or Custom Hooks
	- Not from any other helper methods or classes
	- Rationale: React must know the component that the call to the hook is associated with

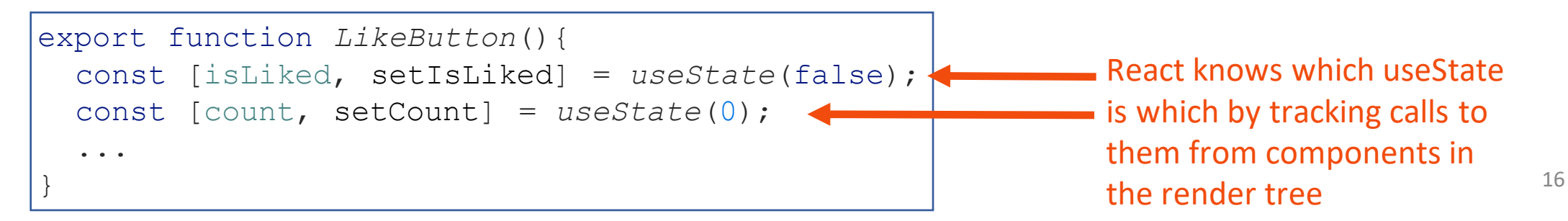

### Pattern: use<HookName> For Custom Hooks

- Problem: How to compose and reuse "behaviors" that might involve storing state and performing side-effects?
- Solution: Create a "custom hook" a function that starts with "use" and calls other hooks
- By convention, all custom React hooks should start with the prefix "use"

### use<HookName>: Write Custom Hooks

- Calls to multiple hooks can be composed into a "custom" hook
- By convention, all custom React hooks should start with the prefix "use"

```
export function useLogCountOfProp(propertyName: string, propertyValue: boolean){
  const [count, setCount] = useState(0);
  useEffect( () =>{
    if(propertyValue){
      setCount( (prevCount) \implies prevCount + 1)}
  }, [propertyValue])
  useEffect( () =>{
    console.log(`Property ${propertyName} was set to true ${count} times`);
  }, [count, propertyName])
}
export function LikeButton(){
  const [isLiked, setIsLiked] = useState(false);
 useLogCountOfProp('isLiked', isLiked);
  // No 'count' here, just the original like button
}
```
### React Functional Components are More Modular than Class Components

- Functional components
	- Create a useEffect for each behavior
	- Each useEffect can have its own cleanup callback
	- Compose multiple hooks into custom hooks for reusable behaviors
- Class components
	- Implement side-effects in componentDidMount, componentDidUpdate, componentWillUnmount
	- Each side-effect is spread between all three methods
	- All side-effects are mixed together
	- Can not easily reuse effects between components

### We Use Two ESLint Rules for React Hooks

- You should not violate the rules of hooks. These linter plugins help detect violations
- React-hooks/rules-of-hooks
	- Enforces that hooks are only called from React functional components or custom hooks
- React-hooks/exhaustive-deps
	- Enforces that all variables used in useEffects are included as dependencies

# A Bigger Example: Transcript App

- Fetches student transcripts from our REST API
	- Uses useEffect to fetch data when page is first loaded
	- Stores transcripts as state in component
	- Has not yet fully implemented "edit" or "add" functionality

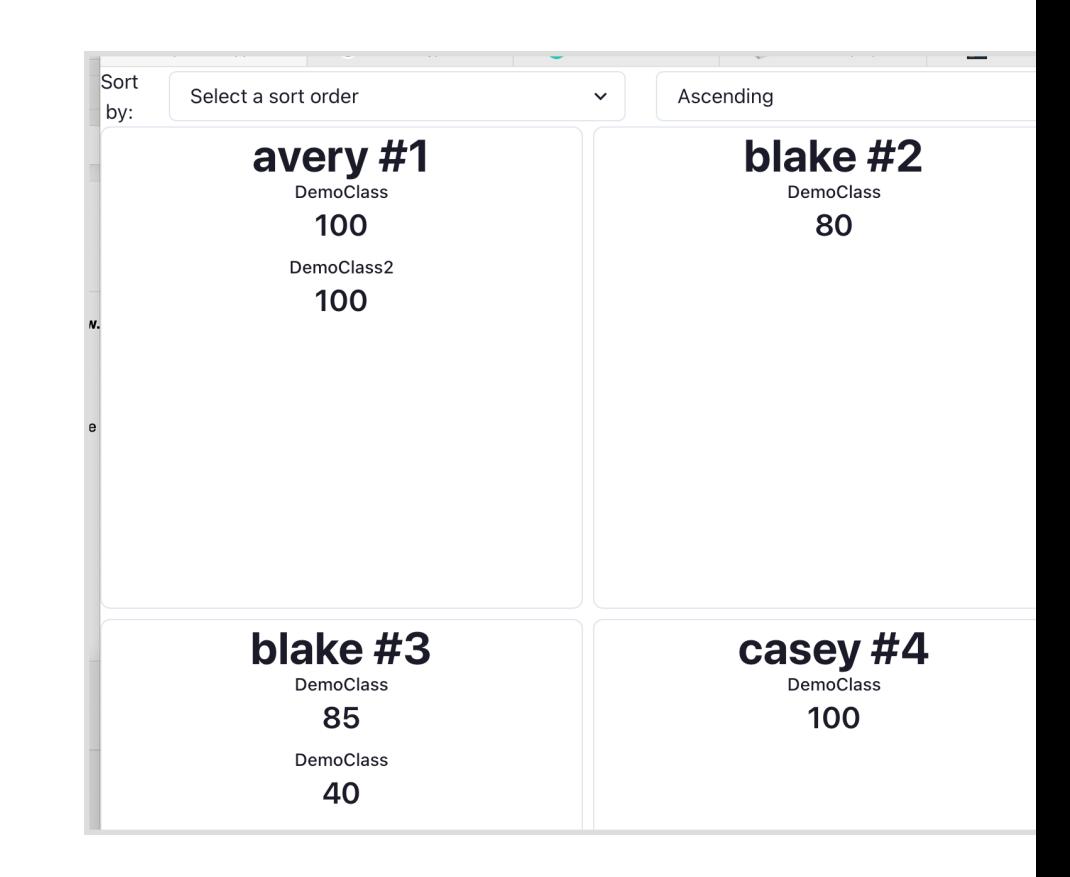

### Review

- Now that you've studied this lesson, you should be able to:
	- Recognize and apply four common patterns in functional React components (useState, useEffect, useContext, useCustomHook)
	- Understand Rules of Hooks
	- Understand how React functional components allow behaviors to be reused